## Chapter 1. Linear Algebraic Systems Lecture 1: 1.1 The Solution of Linear Systems

• Today we will learn how to solve a linear system. For example:

$$
5x + 7y + 3z = 2
$$

$$
2x + y + 6z = 1
$$

$$
x + 10y + 3z = 5
$$

(3 equations with 3 unknowns  $x, y, z$ ), or

$$
w + 5x + 7y + 3z = 2
$$

$$
2w + 2x + y + 6z = 1
$$

$$
3w + x + 10y + 3z = 5
$$

$$
2w + 9x + 4y + 2z = 7
$$

(4 equations with 4 unknowns  $w, x, y, z$ ).

- Given such a system of equations, we want to find the variables  $x, y, z, ...$  that satisfy all equations simultaneously.
- We will learn **Gaussian Elimination**, that is to reduce the original system to a much simpler system that still has the same solution.

Example: Find solution of linear system:

$$
x - 2y + z = 3 - 0
$$
  
\n
$$
2x - y - 2z = 6 - 0
$$
  
\n
$$
3x - 7y + 4z = 10 - 0
$$
  
\n
$$
2x - y - 2z = 6 - 0
$$
  
\n
$$
3x - 7y + 4z = 10 - 0
$$
  
\n
$$
2x - y - z = 6
$$
  
\n
$$
2x - y - 2z = 6
$$
  
\n
$$
2x - y - 2z = 6
$$
  
\n
$$
2x - y - 2z = 6
$$
  
\n
$$
2x - y - 2z = 6
$$
  
\n
$$
2x - y - 2z = 6
$$
  
\n
$$
2x - y - 2z = 6
$$
  
\n
$$
2x - y - 2z = 6
$$
  
\n
$$
2x - y - 2z = 6
$$
  
\n
$$
2x - y - 2z = 6
$$
  
\n
$$
2x - y - 2z = 6
$$
  
\n
$$
2x - y - 2z = 6
$$
  
\n
$$
2x - y - 2z = 6
$$
  
\n
$$
2x - y - 2z = 6
$$
  
\n
$$
2x - y - 2z = 6
$$
  
\n
$$
3y - 4z = 0
$$

\n
$$
\begin{array}{r}\n \text{New system:} \\
 \begin{cases}\n x \cdot 2y + z = 3 \\
 3y - 4z = 0\n \end{cases}
$$
\n \text{has the same solution as original form.} \\
 \text{System.} \\
 \hline\n \end{array}\n

\n\n $\begin{array}{r}\n x - 2y + z = 3 \\
 3y - 4z = 0 \\
 -y + z = 1\n \end{array}$ \n \text{Now, we have allmarked: } x^6 \text{ from } Q, Q, Q, \frac{3}{2}, \frac{3}{11} \text{ and } z = 3 + 2y - z\n

\n\n $\begin{array}{r}\n 2y + \frac{1}{2}Q \\
 \hline\n 3y - 4z = 0 \\
 -\frac{1}{3}z = 1\n \end{array}$ \n \text{Thus, } z = -3, y = \frac{4}{3}z = -4, z = -3

\n\n\n $\begin{array}{r}\n 4Q \div z = 0 \\
 -\frac{1}{3}z = 1 \\
 \hline\n 3Q \div z = 0\n \end{array}$ \n \text{Thus, } z = -3\n

\n\n $\begin{array}{r}\n 4Q \div z = 0 \\
 -\frac{1}{3}z = 1\n \end{array}$ \n \text{Thus, } z = -3\n

\n\n $\begin{array}{r}\n 4Q \div z = 0 \\
 -\frac{1}{3}z = -3\n \end{array}$ \n \text{Thus, } z = -3\n

Remark (RK.)<sup>(1)</sup> This process is called "Gaussium Elimination"

 $\begin{cases} 0 \\ 0 \\ 0 \end{cases}$   $\begin{cases}$   $\begin{cases} \frac{1}{2} & \frac{1}{2} \\ \frac{1}{2} & \frac{1}{2} \end{cases}$   $\begin{cases} \frac{1}{2} & \frac{1}{2} & \frac{1}{2} \\ \frac{1}{2} & \frac{1}{2} \end{cases}$   $\begin{cases} 0 & \frac{1}{2} & \frac{1}{2} \end{cases}$   $\begin{cases} \frac{1}{2} & \frac{1}{2} & \frac{1}{2} \end{cases}$   $\begin{cases} \frac{1}{2} & \frac{1}{2} \end{cases}$  Gaussian, get apper<br>21. mars  $H$ minativ We solve it from bottom up, called " back substitution"

## 1.2 Matrices and Vectors and Basic Operations

• A matrix is simply a rectangle array of numbers, such as,

$$
\begin{bmatrix} 1 & 0.7 & 10 \ \pi & 6 & 0 \end{bmatrix}_{2 \times 3} \begin{bmatrix} \cos(1) & 1 \ 4 & 6 \ -10 & e^2 \end{bmatrix}_{3 \times 2}
$$

The 1st matrix above is a  $2 \times 3$  matrix and 2nd matrix above is a  $3 \times 2$  matrix. • Generally, an  $m \times n$  matrix  $\overrightarrow{A}$  is a two-dimensional array of  $m \cdot n$  numbers:

$$
A = \begin{pmatrix} a_{11} & a_{12} & \cdots & a_{1n} \\ a_{21} & a_{22} & \cdots & a_{2n} \\ \vdots & \vdots & \ddots & \vdots \\ a_{m1} & a_{m2} & \cdots & a_{mn} \end{pmatrix}
$$

where  $m$  is the number of rows and  $n$  is the number of columns. The element  $a_{ij}$ ,  $1 \leq i \leq m, 1 \leq j \leq n$ , is called the **entry** of A.

A column vector is a matrix where  $n = 1$ :

$$
\mathbf{v} = \begin{pmatrix} v_1 \\ v_2 \\ \vdots \\ v_m \end{pmatrix}
$$

• A row vector is a matrix where  $m = 1$ :

$$
\mathbf{w}=(w_1\,w_2\,\cdots\,w_n)
$$

§ Three basic operations:

the same size,

1. Matrix addition:

$$
\begin{pmatrix}\na_{11} & a_{12} & \cdots & a_{1n} \\
a_{21} & a_{22} & \cdots & a_{2n} \\
\vdots & \vdots & \ddots & \vdots \\
a_{m1} & a_{m2} & \cdots & a_{mn}\n\end{pmatrix} + \begin{pmatrix}\nb_{11} & b_{12} & \cdots & b_{1n} \\
b_{21} & b_{22} & \cdots & b_{2n} \\
\vdots & \vdots & \ddots & \vdots \\
b_{m1} & b_{m2} & \cdots & b_{mn}\n\end{pmatrix}
$$
\n
$$
= \begin{pmatrix}\na_{11} + b_{11} & a_{12} + b_{12} & \cdots & a_{1n} + b_{1n} \\
a_{21} + b_{21} & a_{22} + b_{22} & \cdots & a_{2n} + b_{2n} \\
\vdots & \vdots & \ddots & \vdots \\
a_{m1} + b_{m1} & a_{m2} + b_{m2} & \cdots & a_{mn} + b_{mn}\n\end{pmatrix}
$$

2. Scalar multiplication: If  $c$  is a number, we can multiply a matrix by  $c$ :

$$
c \times \begin{pmatrix} a_{11} & a_{12} & \cdots & a_{1n} \\ a_{21} & a_{22} & \cdots & a_{2n} \\ \vdots & \vdots & \ddots & \vdots \\ a_{m1} & a_{m2} & \cdots & a_{mn} \end{pmatrix} = \begin{pmatrix} c \cdot a_{11} & c \cdot a_{12} & \cdots & c \cdot a_{1n} \\ c \cdot a_{21} & c \cdot a_{22} & \cdots & c \cdot a_{2n} \\ \vdots & \vdots & \ddots & \vdots \\ c \cdot a_{m1} & c \cdot a_{m2} & \cdots & c \cdot a_{mn} \end{pmatrix}
$$
  
\n
$$
\uparrow \uparrow \begin{pmatrix} 1 & 2 & 3 \\ 4 & 5 & 6 \end{pmatrix} = \begin{pmatrix} \uparrow & \downarrow & \downarrow & \downarrow \\ 2 & 3 & 5 & 4 & 2 \end{pmatrix}_{2 \times 3} \qquad \qquad \downarrow
$$

3. Matrix multiplication:

$$
(v_1 \cdots v_p) \left( \begin{array}{c} w_1 \vdots \\ w_p \end{array} \right) = v_1 w_1 + v_2 w_2 + \cdots + v_p w_p
$$
\n
$$
MATH_{4242}
$$
\n
$$
MATH_{4242}
$$
\n
$$
Spring_{42020}
$$

Generally, if  $A = (a_{ij})$  is  $m \times \underline{n}$  matrix and  $B = (b_{ij})$  is  $\underline{n} \times p$  matrix, then their product  $C = AB$  is  $m \times p$  matrix and has entries:

$$
C = \begin{pmatrix} a_{11} & a_{12} & \cdots & a_{1n} \\ \vdots & \vdots & & \vdots \\ a_{m1} & a_{m2} & \cdots & a_{mn} \end{pmatrix} \begin{pmatrix} b_{11} \\ \vdots \\ b_{m1} \end{pmatrix} \begin{pmatrix} b_{12} \\ \vdots \\ b_{1n} \end{pmatrix} \cdots \begin{pmatrix} b_{1r} \\ \vdots \\ b_{1r} \end{pmatrix}
$$
  
\n= 
$$
\begin{pmatrix} c_{11} & c_{12} & \cdots & c_{1n} \\ \vdots & & \vdots \\ c_{11} & c_{12} & \cdots & a_{1n} \end{pmatrix} \begin{pmatrix} b_{11} \\ \vdots \\ b_{1n} \end{pmatrix} = a_{11}b_{11} + \cdots + a_{1n}b_{n1}
$$
  
\n
$$
a_{11}b_{11} + \cdots + a_{1n}b_{n1}
$$
  
\n
$$
a_{11}b_{11} + \cdots + a_{1n}b_{n1}
$$
  
\n
$$
a_{11}b_{11} + \cdots + a_{1n}b_{n1}
$$

 $c_{ij} = (i^{\text{th}} \text{ row of } A) \times (j^{\text{th}} \text{column of } B)$ 

## Remark:

- Matrix multiplication is associative:  $(AB)C = A(BC)$
- Not commutative: in general,  $AB \neq BA$ .

**Example:**  $A = (1, 2, 3)$  and

$$
B = \left(\begin{array}{c} 4 \\ 5 \\ 6 \end{array}\right).
$$

Compute AB and BA.

$$
\begin{array}{lcl}\n\beta \mathbb{B} = (1 \ 23) \begin{pmatrix} 4 \\ 5 \\ 6 \end{pmatrix} & = (4 + (0 + 18)) = (32) \\
\beta \mathbb{A} = \begin{pmatrix} 4 \\ 5 \\ 6 \end{pmatrix} \begin{pmatrix} 1 & 2 & 3 \end{pmatrix} = \begin{pmatrix} 4 & 8 & 12 \\ 5 & 12 & 18 \\ 6 & 12 & 18 \end{pmatrix}_{3 \times 3}\n\end{array}
$$

§Vectors and matrices provide a convenient notation for linear systems.

• For example, the linear system

$$
\begin{aligned}\n5x - 4y + 3z &= \underline{19} \\
4x - 5y + 3z &= 17 \\
x - y - 2z &= 4\n\end{aligned}
$$

is equivalent to the equation:

$$
\begin{pmatrix} 5 & -4 & 3 \ 4 & -5 & 3 \ 1 & -1 & -2 \end{pmatrix} \begin{pmatrix} x \ y \ z \end{pmatrix} = \begin{pmatrix} 19 \ 17 \ 4 \end{pmatrix}
$$

• In more compact notation, we can write:

$$
A\mathbf{x} = \mathbf{b}
$$

where

$$
A = \begin{pmatrix} 5 & -4 & 3 \\ 4 & -5 & 3 \\ 1 & -1 & -2 \end{pmatrix}, \quad \mathbf{x} = \begin{pmatrix} x \\ y \\ z \end{pmatrix}, \quad \mathbf{b} = \begin{pmatrix} 19 \\ 17 \\ 4 \end{pmatrix}
$$

 $MATH$  4242 Spring 2020

§ Some special matrices we will see and utilize many times in this course.

• The *n*-by-*n identity matrix*, typically denoted I or  $I_n$ , defined by:

$$
I = I_n = \begin{pmatrix} 1 & 0 & 0 & \cdots & 0 & 0 \\ 0 & 1 & 0 & \cdots & 0 & 0 \\ 0 & 0 & 1 & \cdots & 0 & 0 \\ \vdots & \vdots & \vdots & \ddots & \vdots & \vdots \\ 0 & 0 & 0 & \cdots & 1 & 0 \\ 0 & 0 & 0 & \cdots & 0 & 1 \end{pmatrix}_{n \times n}
$$

In other words, I has 1's on the main diagonal, and the off-diagonal elements are 0. It's easy to check that

$$
I_n A = A \text{ and } BI_n = B
$$

for any matrix  $A$  with  $n$  rows and any matrix  $B$  with  $n$  columns.

• The m-by-n <mark>zero</mark> matrix, typically denoted O or  $O_{m \times n}$ , which has all zero entries. It's easy to check that

$$
O_{m \times n} A = O_{m \times k}
$$

for any  $n$ -by- $k$  matrix  $A$ , and

$$
BO_{m \times n} = O_{k \times n}
$$

for any  $k$ -by-m matrix  $B$ .

- § Some useful notations:
- if  $a_1, a_2, \ldots, a_n$  are n numbers, we will denote by  $diag(a_1, \ldots, a_n)$  the following  $n$ -by- $n$  matrix:

$$
diag(a_1, ..., a_n) = \begin{pmatrix} a_1 & 0 & 0 & \cdots & 0 & 0 \\ 0 & a_2 & 0 & \cdots & 0 & 0 \\ 0 & 0 & a_3 & \cdots & 0 & 0 \\ \vdots & \vdots & \vdots & \ddots & \vdots & \vdots \\ 0 & 0 & 0 & \cdots & a_{n-1} & 0 \\ 0 & 0 & 0 & \cdots & 0 & a_n \end{pmatrix}
$$

In other words,  $diag(a_1, \ldots, a_n)$  has  $a_1, \ldots, a_n$  on the main diagonal, and the off-diagonal elements are 0.

• In this notation,  $I_n = \text{diag}(1, \ldots, 1)$  $\overline{n}$  times

§ The augmented matrix for a linear system appends the right hand side as an extra column to the coefficient matrix.

• For example, the augmented matrix for the linear system

$$
x + 2y + 2z = 2
$$

$$
2x + 6y = 1
$$

$$
4x + 4z = 0
$$

is the 3-by-4 matrix:

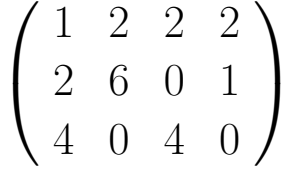

• For clarity, this may also be written like this:

$$
\left(\begin{array}{ccc|c}\n1 & 2 & 2 & 2 \\
2 & 6 & 0 & 1 \\
4 & 0 & 4 & 0\n\end{array}\right)
$$

- Gaussian elimination can be expressed entirely in terms of the augmented matrix.
- Also, the operations of Gaussian elimination can be used to update the augmented matrix.

Example:

$$
\begin{pmatrix}\n1 & 2 & 2 & | & 2 \\
2 & 6 & 0 & | & 1 \\
4 & 0 & 4 & | & 0\n\end{pmatrix} \xrightarrow{\begin{subarray}{l}73 \text{ redent} & 4 \text{ red}} \\
2x + 6y & = 1 & -Q\n\end{subarray}
$$
\n
$$
\begin{pmatrix}\n1 & 2 & 2 & | & 2 \\
0 & 1 & -4 & | & -3 \\
0 & -3 & -4 & | & -8\n\end{pmatrix} \xrightarrow{\begin{subarray}{l}Q$ & -2Q \\
Q$ & -4Q\n\end{subarray}} \begin{pmatrix}\nX + 2y + 2z & = 2 & -Q \\
2y - 4z & = -3 & -8\n\end{pmatrix}
$$
\n
$$
\begin{pmatrix}\n1 & 2 & 2 & | & 2 \\
0 & -8 & -4 & -8 \\
0 & 2 & -4 & -8\n\end{pmatrix} \xrightarrow{\begin{subarray}{l}Q$ & -2Q \\
Q$ & -4Q\n\end{subarray}} \begin{pmatrix}\nX + 2y + 2z & = 2 & -Q \\
2y - 4z & = -3 & -8\n\end{pmatrix}
$$
\n
$$
\begin{pmatrix}\n1 & 2 & 2 & | & 2 \\
0 & 2 & -4 & | & -3 \\
0 & 0 & -30 & -30\n\end{pmatrix} \xrightarrow{\begin{subarray}{l}Q$ & +4Q \\
Q$ & -3Q\n\end{subarray}} \begin{pmatrix}\nX + 2y + 2z & = 2 & -Q \\
2y - 4z & = -8\n\end{pmatrix}
$$
\n
$$
\begin{pmatrix}\n1 & 2 & 2 & | & 2 \\
0 & 2 & -4 & | & -3 \\
0 & 0 & -30 & -9\n\end{pmatrix} \xrightarrow{\begin{subarray}{l}Q$ & +4Q \\
Q$ & -3Q\n\end{subarray}} \begin{pmatrix}\nX + 2y + 2z & = 2 & -Q \\
2y - 4z & = -8\n\end{pmatrix}
$$
\n
$$
\begin{pmatrix}\nX + 2y + 2z & = 2 & -8 \\
2y - 4z & = -8\n\end{pmatrix}
$$
\n
$$
\begin{pmatrix}\n1 & 2 & 2 & | & 2 \\
0 & 2 & -4 & | & -3 \\
0 & 0 & -9 & | & -8\n\end{pmatrix} \xrightarrow{\begin{subarray}{l}Q$ & -2Q \\
Q$ & -
$$

- Adding/subtracting a multiple of one row to/from another row is called an elementary row operation.
- Each elementary row operation is associated with an **elementary matrix**, defined by applying the elementary row operation to the identity matrix.

Example. The elementary matrix associated with adding 3 times the 3rd row to the 1st row is:

$$
E = \left(\begin{array}{rrr} 1 & 0 & 3 \\ 0 & 1 & 0 \\ 0 & 0 & 1 \end{array}\right)
$$

• Multiplying a matrix  $A$  on the left by an elementary matrix  $E$  performs the associated row operation on  $A$ . For example, check that:

$$
\begin{pmatrix} 1 & 0 & 3 \\ 0 & 1 & 0 \\ 0 & 0 & 1 \end{pmatrix} \times \begin{pmatrix} a & b & c \\ d & e & f \\ g & h & i \end{pmatrix} = \begin{pmatrix} a + 3g & b + 3h & c + 3i \\ d & e & f \\ g & h & i \end{pmatrix}
$$